# **MÓDULO 2**

MOOC DE

# **Almacenes de Recursos Abiertos: Repositorios** Por *Pablo García Sánchez*

Profesor del Departamento de Arquitectura y Tecnología de los Computadores de la UGR

# **1. ¿QUÉ ES UN REPOSITORIO?**

En el mundo del Software Libre es muy conocido y utilizado el concepto de repositorio. Si bien los más conocidos son los repositorios de software, o de código fuente, existen muchos otros tipos de repositorios, la mayoría de los cuales ofrecen una licencia donde los creadores ceden algunos derechos para permitir usar su contenido libremente.

Un repositorio no es más que un lugar donde almacenar información de algún tipo, que puede ser útil para cierto tipo de personas y sobre la que se mantiene algún tipo de inter-operatividad e histórico sobre los cambios, bajas o altas de dicha información.

El objetivo principal de cualquier repositorio es recopilar, gestionar, difundir y reservar la información que contenga manteniendo en la mayoría de los casos esta información con criterios de ordenación conocidos y en un caso ideal, debería ser interoperable garantizando así el impacto y la visibilidad de la misma. Por último, pero no menos importante, no solo se almacena la información tal cual, sino también la llamada metainformación o los metadatos de los recursos que se hayan incluido en el repositorio como por ejemplo la autoría del mismo, las fechas de publicación, etc. Los metadatos se definen como "datos sobre los datos" y sirven para describir un contenido, llamado recurso. Por ejemplo, un libro en una biblioteca sería un recurso, y sus metadatos serían el nombre del autor, el ISBN, el nombre de la editorial o el código donde está almacenado para facilitar su búsqueda.

Como se ha dicho anteriormente, la mayoría de repositorios cuentan con una licencia indicando que se puede hacer y que no con el contenido puesto a disposición. Como se busca la difusión, la mayoría de los repositorios cuentan con alguna licencia libre, como por ejemplo *Creative Commons* o la *GNU General Public License*.

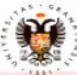

1

**ERSIDAD** GRANADA

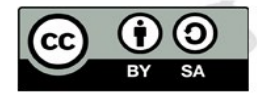

#### **2. REPOSITORIOS DIGITALES**

MOOC DE

Dependiendo de cuál sea el lugar donde se almacene o el tipo de información que se almacene, tendremos unos tipos de repositorios u otros.

Por ejemplo, y aplicando la definición tal cual, una biblioteca es un repositorio donde el tipo de información que se guarda es los documentos o libros que contiene, así como la ubicación de los mismos dentro del espacio, es decir, qué estanterías, estancias o archivos están ocupando estos documentos de forma que puedan ser encontrados por cualquier persona que quiera acceder a ellos.

Pero los más importantes hoy en día no son las bibliotecas de libros o documentos, sino los llamados **repositorios digitales**, en los que por supuesto se incluyen ya muchas bibliotecas del mismo tipo. En este caso se atiende a una clasificación que tiene en cuenta el soporte donde se almacena la información estableciendo repositorios digitales y no digitales, aunque estos últimos, hoy en día son mucho menos utilizados.

En el caso de los repositorios digitales, los recursos que lo forman son de este mismo tipo y el sitio donde se almacenan no es más que una base de datos en un espacio digital en la que se almacena el recurso, junto con los llamados metadatos (definidos anteriormente), ofreciendo siempre una forma de interoperar con dicha información para mantener siempre un histórico de que ha ocurrido con ella desde que se añadido al espacio digital que lo almacena. Este histórico puede almacenar información ya no solo del recurso, sino de por ejemplo quien lo ha utilizado, en qué fechas, si se modificó de alguna forma, etc. Estos metadatos facilitan que puedan indexarse más rápidamente y ser encontrados por internet con más facilidad de forma automática. Además, muchos de ellos ofrecen APIs (Application Layer Interfaces) que permiten obtener los metadatos desde cualquier lenguaje de programación a través de Internet de una forma sencilla y sin tener que conocer por ejemplo la estructura que los está almacenando.

De hecho, muchos de los repositorios actuales están amparados bajo la iniciativa Open Archive Initiative Protocol for Metadata Harvesting (OAI-PMH) [6], que tiene como misión desarrollar y promover estándares de interoperabilidad para facilitar la difusión eficiente de contenidos en Internet. Actualmente cuenta con más de 3700

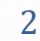

**IVERSIDAD DEGRANADA** 

# MOOC DE

repositorios afiliados, que pueden consultarse en https[://www.openarchives.org/Register/BrowseSites.](http://www.openarchives.org/Register/BrowseSites) Entre ellos está el Repositorio Institucional de la Universidad de Granada (https://digibug.ugr.es) o el Portal de revistas de la UGR [\(https://revistaseug.ugr.es/\)](https://revistaseug.ugr.es/).

# **3. TIPOS DE REPOSITORIOS DIGITALES**

Centrémonos ahora en las clasificaciones que podemos encontrar de repositorios digitales. Aunque existen varios criterios de clasificación, la clasificación presentada en este documento no es estricta, ya que existen repositorios que pueden ser enmarcados en más de un apartado, por ejemplo, un repositorio de datos económicos institucionales podría clasificarse como un repositorio institucional, a la vez que datos y si todos los datos son económicos, podría tratarse como un repositorio temático sobre economía. En cada clasificación mostraremos algunos ejemplos, algunos de los cuales serían desarrollados en más profundidad más tarde en este documento.

# **3.1 POR EL TIPO DE DATOS ALMACENADOS**

En esta clasificación se dividen los repositorios con respecto a una determinada naturaleza, o tipo de información a almacenar: por ejemplo, repositorios de imágenes, repositorios de aplicaciones o herramientas digitales, o los más extendidos: los repositorios de documentos. En esta clasificación no nos interesa la temática de los documentos almacenados. Por ejemplo, en un repositorio de imágenes pueden almacenarse imágenes médicas o imágenes de paisajes, y lo que tienen en común es el tipo de recurso que lo compone, imágenes, y no de qué tratan dichas imágenes.

# **3.1.1. DOCUMENTOS**

Es el tipo más común de repositorio. Normalmente los documentos almacenados suelen ser ficheros en formato PDF junto con cierto tipo de metadatos asociados: autores, versión del documento, fecha de edición, palabras clave para facilitar la búsqueda, etc. Los más extendidos son los repositorios de documentos científicos.

Algunos ejemplos son Arxiv o PubMed, pero también existen repositorios institucionales (que definiremos más adelante) de documentos, como DialNet.

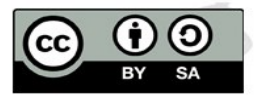

3

**IVERSIDAD DE GRANADA** 

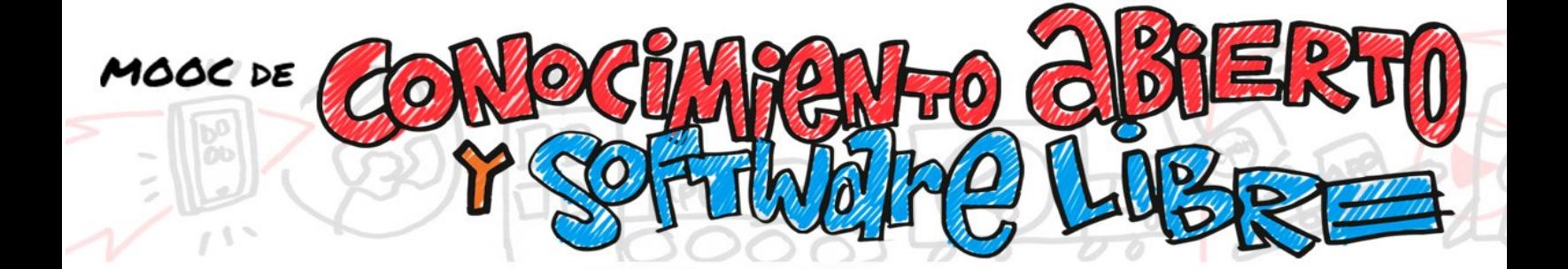

#### **3.1.2. DATOS/DATASETS**

En estos repositorios se almacenan como recursos conjuntos de datos. Por ejemplo, la temperatura de una ciudad a lo largo del tiempo o el número de habitantes censados a lo largo del tiempo. Normalmente los datos almacenados siguen algún formato abierto (como por ejemplo CSV (Comma-Sepparated Values: columnas de datos separados por un carácter especial reconocible fácilmente, como es un tabulador), JSON (permite almacenar información en modo texto con cierto orden) [10], o incluso formatos de hojas de cálculo como Libre Office o Excel (este último es un formato propietario). Cada conjunto de datos (o datasets) tiene asociados sus metadatos, como hemos indicado anteriormente.

Un ejemplo muy importante son los repositorios de datos científicos. En ellos los investigadores de todo el mundo comparten los resultados de sus experimentos para que otros científicos puedan reproducir sus investigaciones. En [4] se describen algunos de estos tipos de repositorios. Un ejemplo es Biogrid [3], que es una base de datos biológica de interacciones proteínaproteína, interacciones genéticas, interacciones químicas y similares. Igualmente, debido a que se busca favorecer la difusión y el uso de estos datos, estos recursos también suelen contar con alguna licencia de uso libre.

#### **3.1.3 SOFTWARE**

4

**NIVERSIDAD DE GRANADA** 

Un repositorio de software es un lugar de almacenamiento de paquetes de software [11]. A menudo se almacena una tabla de contenidos, así como sus metadatos asociados. Estos repositorios agrupan datos llamados paquetes. A veces estos paquetes sirven para ser usados por personal más técnico, (por ejemplo, el repositorio Maven ofrece paquetes para el lenguaje de programación Java), y otras veces ofrecen software para un sistema operativo completo y concreto (como los paquetes de Ubuntu, mostrado en la Figura 1, o Dockerhub, que ofrece contenedores para Docker en cualquier sistema compatible).

En el lado del cliente (el usuario en su ordenador), un administrador de paquetes ayuda a buscar, instalar y actualizar el software disponible desde los repositorios

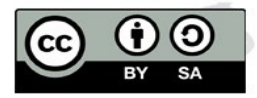

(ver Figura 1, por ejemplo). En el lado del servidor (el ordenador donde se almacena el software listo para descargarse, es decir, el repositorio) los administradores también utilizan un software específico de repositorios para gestionar los programas ofrecidos a los usuarios: por ejemplo, pueden añadir una nueva versión de un programa para que los usuarios puedan actualizarlo desde casa.

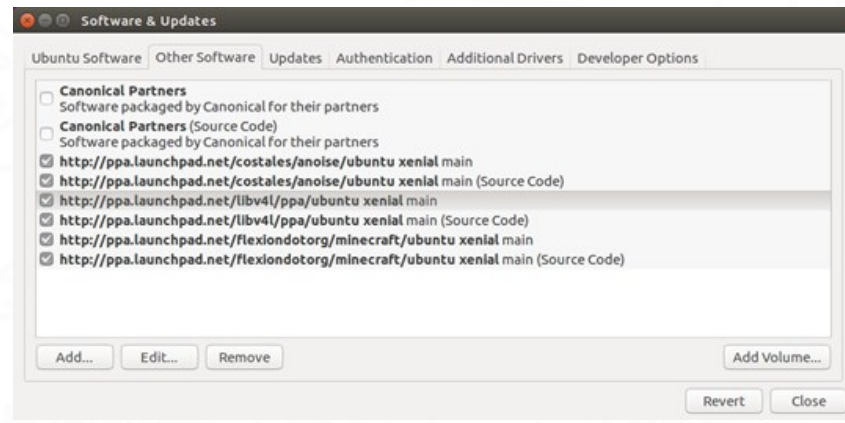

Figura 1: Añadiendo repositorios a Ubuntu. Los paquetes (software) se descargan de ellos. Fuente: https://ubuntu.dokry.com/16090/

#### cuales-son-los-repositorys-predeterminados-en-ubuntu-16-04-lts-de-64-bits. html

# **3.1.4. CÓDIGO FUENTE**

Un repositorio de código fuente almacena las distintas versiones de código de una aplicación informática o código fuente, generalmente usando un software de control de versiones. Esto permite a los desarrolladores de software trabajar a la vez en un mismo código de manera coordinada. Sin embargo, también pueden usarse para trabajar en cualquier tipo de fichero, no solo código fuente.

Generalmente las empresas tienen un repositorio disponible donde el software que administra el repositorio permite acceder a él de forma remota y sincronizada para descargar las últimas versiones del código fuente, y subir los cambios realizados por las personas que trabajan en él.

Muchos de estos repositorios son privados para los miembros de una empresa, pero también hay sitios web que ofrecen el servicio de forma gratuita o de pago,

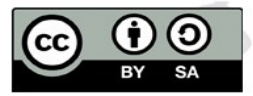

5

**NIVERSIDAD DE GRANADA** 

pero permiten que cualquiera pueda acceder al código fuente. *Git* es un ejemplo de software de control de versiones, que permite crear repositorios de código fuente tanto de forma local (en un único ordenador), como de forma remota. *Github* es una web que usa Git para ofrecer repositorios a las personas que estén interesadas. Estos repositorios pueden ser públicos (cualquiera puede acceder al código fuente que almacenes en ese repositorio) o privados (sólo se pueden  $constant$ r por contraseña)<sup>1</sup>. Otros ejemplos de software de control de versiones para crear repositorios de código son *Subversion, CVS* o *Mercurial*, y algunos sitios web que utilizan software de control versiones y permiten usarse de forma gratuita, aparte de Github, son Bitbucket (https://bitbucket.org/) SourceForge [\(https://sourceforge.net/\)](https://sourceforge.net/).

### **3.1.5. OTROS TIPOS DE DATOS**

Existen repositorios que ofrecen otros tipos de datos, como filmes, videos o imágenes. Un ejemplo es CaCoCu (Canal de Cultura Contemporánea) de las Universidades andaluzas [\(https://www.cacocu.es/\)](http://www.cacocu.es/)), que ofrece materiales completamente descritos y que pueden utilizarse tanto a nivel personal como educativo, poniendo así a disposición de los visitantes una importante fuente de recursos educativos y sirviendo como un foco de difusión de las distintas expresiones culturales promovidas por las universidades públicas de Andalucía.

Otro ejemplo es Wikipedia Commons (https://commons.wikimedia.org), que es un repositorio de archivos multimedia que pone a disposición de todo el mundo, contenidos educativos de dominio público y de licencia libre (imágenes, sonido y videoclips). Otro ejemplo de repositorio de imágenes y música es Pixabay (https://pixabay.com/es/), que ofrece más de 1.8 millones de archivos de imagen y audio con una licencia libre propia (Pixabay License, aunque ha usado Creative Commons hasta 2019).

6 <sup>1</sup> En la sección 5 se amplía la información sobre Git y Github

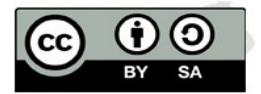

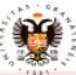

**IVERSIDAD DE GRANADA** 

# **3.2 POR LA TEMÁTICA DE LOS DATOS ALMACENADOS**

En este tipo de clasificación entrarían los llamados repositorios temáticos. En lugar de clasificar por tipo de documento, como en la anterior clasificación, los repositorios temáticos se diferencian entre sí, por la temática de los datos almacenados. Por ejemplo, un repositorio de recursos didácticos de matemáticas (que contienen pdfs, imágenes, exámenes resueltos, etc.). Concretamente, este tipo de repositorios se denominan repositorios de objetos de aprendizaje [2]. Algunos de los repositorios temáticos más importantes son:

- Arxiv: [\(http://www.arxiv.org\)](http://www.arxiv.org/), que almacena artículos científicos de varias
- disciplinas. • Eprints [\(https://www.eprints.org/](https://www.eprints.org/)).
- Biogrid, mencionado anteriormente, está limitado a datos de interacciones genéticas.
- ClinicalTrials (http://www.clinicaltrials.gov), por ejemplo, ofrece estudios clínicos.

Como ejemplos de repositorios de objetos de aprendizaje tenemos MERLOT [\(https://www.merlot.org/merlot/\)](http://www.merlot.org/merlot/)) o Connexions (https://cnx.org/), ambos con licencias abiertas.

# **3.3 POR LA FUENTE DE LOS DATOS GENERADOS**

En esta clasificación los repositorios se definen a partir de la fuente de los documentos, es decir, quien es el generador de los documentos que se ofrecen en el repositorio. Dentro de esta clasificación podemos encontrar tres tipos, los institucionales, los empresariales y los generales.

# **3.3.1 INSTITUCIONALES**

Los repositorios institucionales son los que han sido creados por las propias instituciones (como las Universidades) para difundir y poner en valor la información que ellas mismas generan. Por ejemplo, el repositorio de producción científica de cualquier universidad, para dar a conocer sus investigadores y su trabajo, o el repositorio institucional de Salud de Andalucía.

Otro ejemplo es la Comisión Europea, que ofrece distintos repositorios. Por

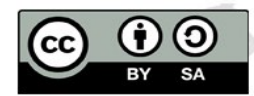

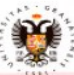

MOOC DE

7

**NIVERSIDAD DE GRANADA** 

ejemplo, el Repositorio de Discursos (*Speech Repository*) (https://webgate. ec.europa.eu/sr/), que es un banco de discursos en el que se pueden encontrar cientos de videos especialmente seleccionados de discursos de la vida real y material pedagógico hecho a medida. El Repositorio de Discursos es un recurso gratuito exclusivamente para fines no comerciales.

La mayoría de estos repositorios están soportados por Software Libre, es decir, el software utilizado para mostrar por internet los datos, y filtrar y buscar en ellos es libre [5] y muchos de los contenidos tienen licencias libres donde se han cedido algunos derechos para poder usarlos.

### **3.3.2 EMPRESARIALES**

Este tipo de repositorio están mantenidos por empresas y sirven para difundir su producción. Normalmente estos repositorios suelen estar cerrados al público general, solamente teniendo acceso los miembros de la empresa. Por ejemplo, los repositorios de código o los de paquetes software de una empresa de programación que usa software privativo. Sin embargo, algunas empresas ofrecen estos repositorios también al público en general, por ejemplo, aquellas empresas que trabajan con software Libre, como Mozilla, que ofrece su código fuente en Github (https://github.com/mozilla) o Apache, que ofrece todas las versiones de su software listo para descargar.

#### **3.3.3 GENERALES**

Estos repositorios recopilan información de muchas fuentes distintas, no necesariamente producidas por la propia entidad que mantiene el repositorio. Por ejemplo, Figshare (que explicaremos más adelante) está mantenido por la empresa Digital Science, permitiendo que cualquier persona del mundo suba sus datos, imágenes artículos, etc. Otros ejemplos similares son Dryad (https://datadryad.org/stash) de la Universidad de Oxford o Zenodo (https://zenodo.org/), gestionado por el CERN (Organización Europea para la investigación Nuclear). Como puede verse, estos repositorios están sobre todo orientados al ámbito científico.

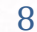

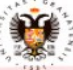

# **3.4 POR EL TIPO DE APERTURA DE ACCESO**

La mayoría de repositorios disponibles en internet tienen como misión compartir sus contenidos. Sin embargo, puede ser necesario también mantener un histórico de documentos y datos dentro de una misma organización. Un ejemplo de esto son los repositorios documentales dentro de los departamentos de cada Universidad, donde se almacena información sensible que puede ser consultada solamente por los miembros del departamento, como las actas de una reunión. Es por ello que podemos definir dos tipos de modalidades de acceso.

#### **3.4.1 REPOSITORIOS ABIERTOS**

Son aquellos que permiten acceder a los datos a cualquier persona a través de internet, normalmente ofreciendo alguna licencia abierta a los datos ofrecidos, como, por ejemplo, Creative Commons.

En el Registry of Open Access Repositories pueden encontrarse muchos repositorios Open Access [\(http://roar.eprints.org/\),](http://roar.eprints.org/)) permitiendo realizar una búsqueda por tipo, fecha, país, etc.

#### **3.4.2 REPOSITORIOS CERRADOS**

Son aquellos cuyos datos privados únicamente accesibles para aquellos miembros de una comunidad o empresa concreta. Normalmente se pueden acceder por internet, pero usando credenciales (identificador y contraseña)

#### **4.EJEMPLOS DE REPOSITORIOS**

En esta sección describiremos algunos repositorios existentes ampliamente utilizados

#### **4.1 ARXIV**

arXiv es un repositorio de acceso abierto de preimpresiones electrónicas (conocidas como *e-prints*) aprobadas para su publicación con moderación, pero no para su revisión completa por pares [1]. Comprende documentos científicos en los campos de las matemáticas, la física, la astronomía, la

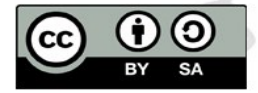

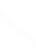

9

**IVERSIDAD DE GRANADA** 

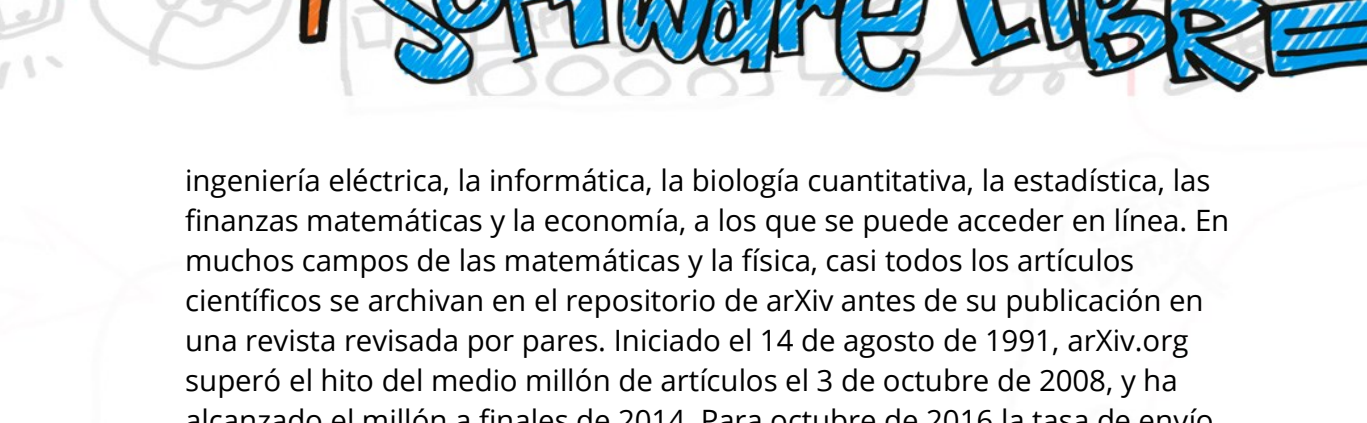

alcanzado el millón a finales de 2014. Para octubre de 2016 la tasa de envío había crecido a más de 10.000 por mes. Permite hacer búsquedas en su página web (ver Figura 2), y como otros muchos repositorios ofrece un acceso a una API de consulta para obtener los metadatos de los documentos (Figura 3).

#### **4.2 DIALNET**

Dialnet es un portal de difusión de la producción científica hispana cuyo funcionamiento se inició en 2001 especializado en ciencias humanas y sociales. El portal está gestionado por la Fundación Dialnet, de la Universidad de La Rioja, una entidad sin ánimo de lucro creada en febrero de 2009 para la gestión y desarrollo de una de las mayores bases de datos de literatura científica del mundo. Incluye libros (monografías), tesis doctorales, congresos, homenajes y otro tipo de documentos. El texto completo de muchos de los documentos está disponible en línea. En el portal colaboran bibliotecas de numerosas universidades españolas e hispanoamericanas y bibliotecas públicas y especializadas que realizan los volcados de sumarios de revistas.

También incorpora base de datos con documentos en otros idiomas [7].

En el ranking del Laboratorio de Cibermetría del CSIC, Dialnet ocupa el primer puesto entre los portales europeos y el cuarto a nivel mundial.

10

**NIVERSIDAD DE GRANADA** 

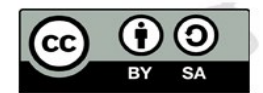

 $\rightarrow$  e e Cornell Unive arXiv Showing 1-50 of 29,682 results for all: artificial intelligence. artificial intelligence All fields **B** Group photograph Children photographs 50 v results per page. Sort results by Announce  $12345.$ 1. arXiv:2009.01812 [pdf] [click] physics.socph The Pace of Artificial Intelligence Innovations: Speed, Talent, and Trial-andng, Xin Li, Ying Ding, Min Song, Yi Bu Artist Ting Length and Tippene (Al) are occurring at speeds faster than every from with the speed of the state that the state is the state of the state in the field of Al, In this paper, we combine data on Al from arxiv a tember, 2020; **originally announced** September 2020.<br>nal of Informetrics 2021 v:2009.01810 [pdf, other] cs.Al SEDRo: A Simulated Environment for Developmental Robotics<br>Authors: Aishwarya Pothula, Md Ashaduzzaman Rubel Mondol, Sanath Narasim Authors: Aishwarya F<br>Islam, Deokgun Park

Figura 2: Ejemplo de búsqueda en archivo Arxiv. Como puede verse, se puede descargar el fichero PDF del artículo buscado.

# **4.3 FIGSHARE**

Figshare (https://figshare.com/) es un repositorio de acceso abierto en línea en el que los investigadores pueden preservar y compartir sus resultados de investigación, incluyendo documentos, figuras, conjuntos de datos, imágenes y vídeos. Es de libre acceso y de subida gratuita, en adhesión al principio de datos abiertos. Está mantenida por la empresa Digital Science.

Los usuarios pueden subir archivos en cualquier formato, y a los artículos se les atribuye un DOI. Todos los archivos son liberados bajo una licencia Creative Commons, CC-BY para la mayoría de los archivos y CC0 (dominio público) para los conjuntos de datos. Puede verse una captura de su web en la Figura 5. También permite la publicación de datos negativos (que han salido mal). Al fomentar la publicación de figuras, gráficos y datos, en lugar de limitarse al tradicional "artículo" completo, el conocimiento puede ser compartido más rápida y eficazmente. Figshare también hace un seguimiento de las estadísticas de descarga de los materiales alojados, actuando a su vez como fuente de *altmetrics* (o métricas alternativas al tradicional número de

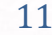

**UNIVERSIDAD DEGRANADA** 

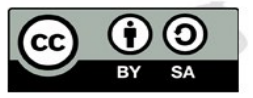

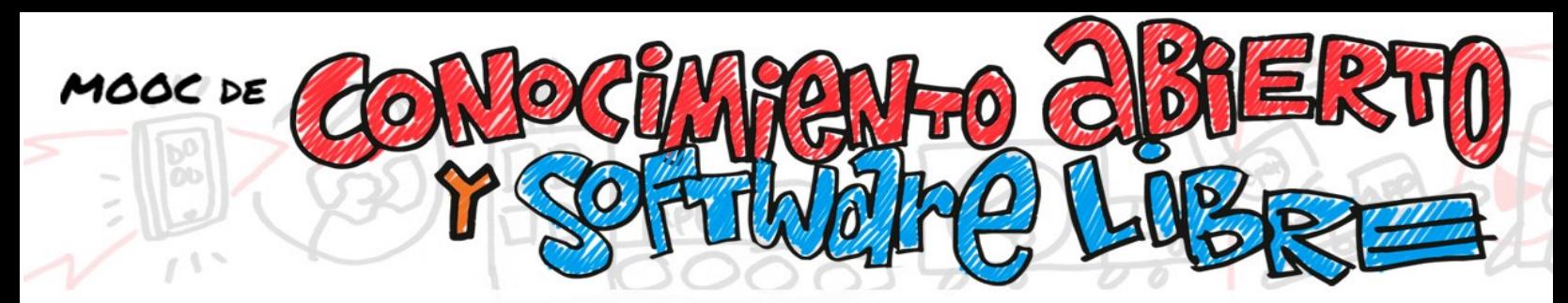

citas de un artículo, como por ejemplo el número de descargas o menciones en twitter). Los datos se almacenan en Amazon S3 y CLOCKS, permitiendo que los datos estén respaldados y distribuidos [8].

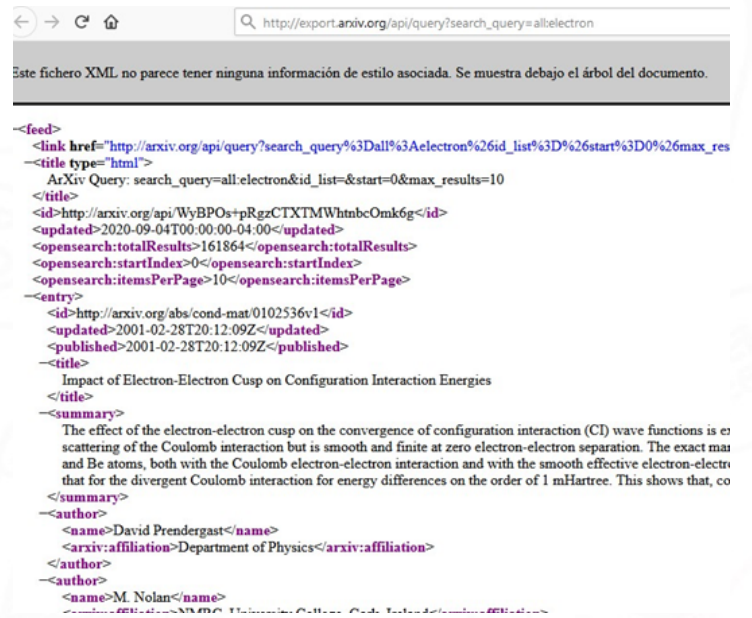

Figura 3: Ejemplo de metadatos de Arxiv.

Estos datos pueden obtenerse automáticamente desde un programa externo en cualquier lenguaje de programación

#### **5.SOFTWARE LIBRE PARA REPOSITORIOS**

En esta sección definiremos brevemente algunos ejemplos de software libre para montar un repositorio. En [5] puede verse una comparativa de algunos de estos ejemplos.

#### **5.1 GIT**

Como se ha dicho anteriormente, uno de los sistemas de control de versiones más conocidos es Git. Git es un sistema distribuido de control de versiones

**NIVERSIDAD DE GRANADA** 

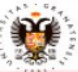

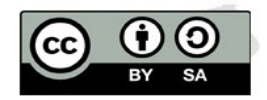

para rastrear los cambios en el código fuente durante el desarrollo del software. Sus objetivos incluyen la velocidad, la integridad de los datos, y el apoyo a los flujos de trabajo distribuidos y no lineales [9].

Git no debe confundirse con Github. Git es el software para repositorios de código, mientras que Github es una plataforma web, actualmente propiedad de Microsoft, que utiliza Git para ofrecer repositorios a las personas que los necesiten y no quieran montar toda la infraestructura que se necesita para gestionar un repositorio global.

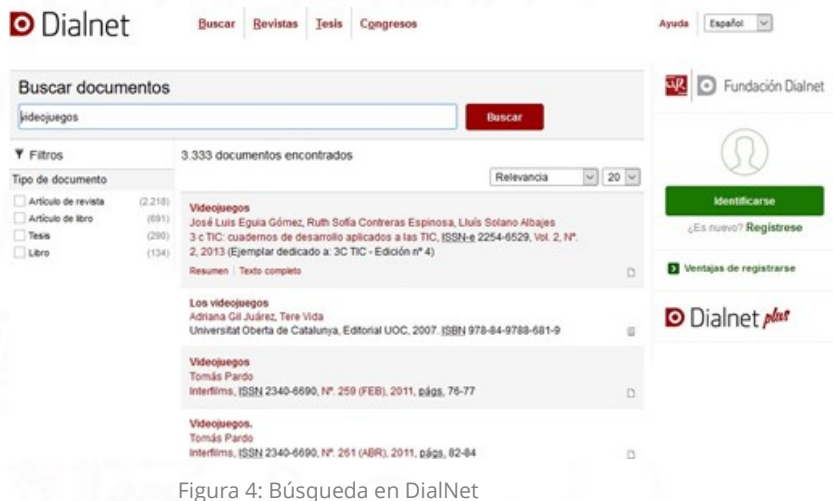

#### **5.2 ALFRESCO**

Alfresco es una colección de programas de gestión de la información desarrollados por Alfresco Software Inc. utilizando Java. Su principal oferta de software es una plataforma de código abierto propietaria y con licencia comercial, compatible con estándares abiertos. Este repositorio sirve para la gestión de contenidos empresariales para documentos, web, registros, imágenes, vídeos, medios enriquecidos y desarrollo de contenidos de forma colaborativa (ver Figura 7). Normalmente se usa dentro de empresas, de forma cerrada, solamente permitiendo el acceso a los miembros de la empresa.

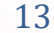

MOOC DE

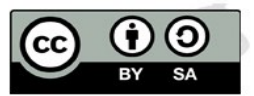

**IVERSIDAD DE GRANADA** 

Sin embargo, Alfresco Software Inc. también proporciona la edición Community de este repositorio, con licencia LGPLv3. Tiene algunas restricciones predeterminadas en términos de escalabilidad y disponibilidad, pero permiten a cualquiera la instalación y modificación del código. La versión Commnunity también está muy extendida a nivel empresarial.

#### **5.3 EPRINTS**

MOOC DE

Eprints, mencionado anteriormente, también ofrece el software que han desarrollado para que se instale de forma independiente en cualquier ordenador. Tiene una licencia GNU. Eprints se puede instalar desde los repositorios de Ubuntu y Fedora, pero también se puede obtener también desde su página de Github [\(https://github.com/eprints/eprints3.4\)](https://github.com/eprints/eprints3.4).

# **5.4 DSPACE**

DSpace (disponible en https://github.com/DSpace/DSpace/ con una licencia BSD) también puede usarse como solución de repositorio bibliográfico institucional. Cada ítem pertenece a una colección, y cada colección a una comunidad. Al igual que otro software, su cometido está relacionado con administración de registros electrónicos, la preservación digital y la publicación.

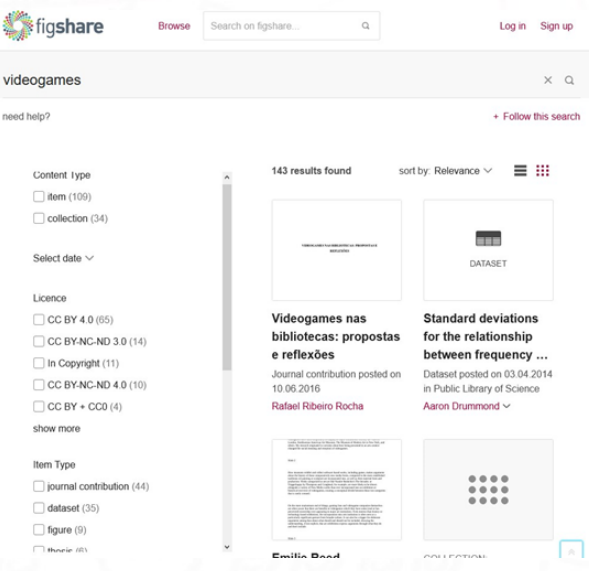

Figura 5: Búsqueda de Figshare. Puede verse cómo se puede filtrar por tipo, licencia, etc

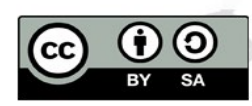

14

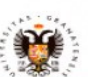

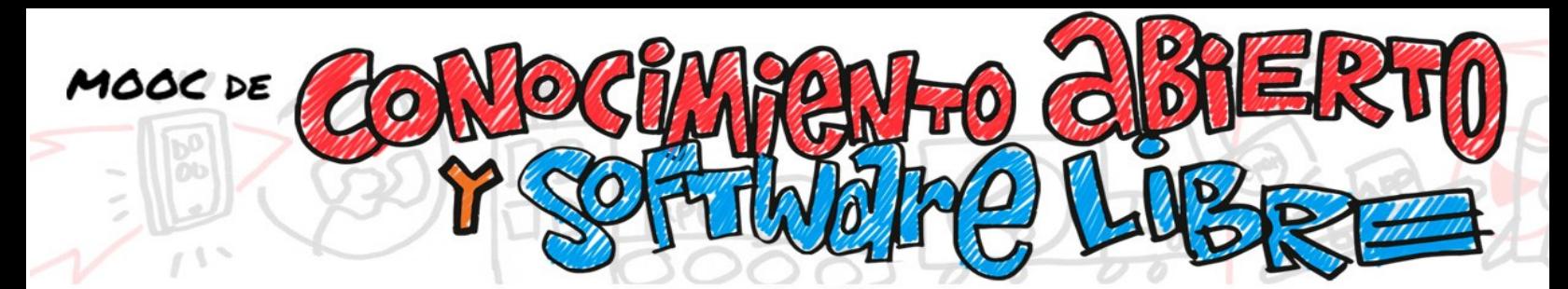

# **5.5 INVENIO**

Invenio (antes conocido como CDS) es otro software de código abierto para repositorios digitales en gran escala que proporciona las herramientas para la gestión de activos digitales en un repositorio institucional y sistemas de gestión de datos de investigación. Fue desarrollado inicialmente por el CERN. El código, está disponible en [https://github.com/inveniosoftware.](https://github.com/inveniosoftware)

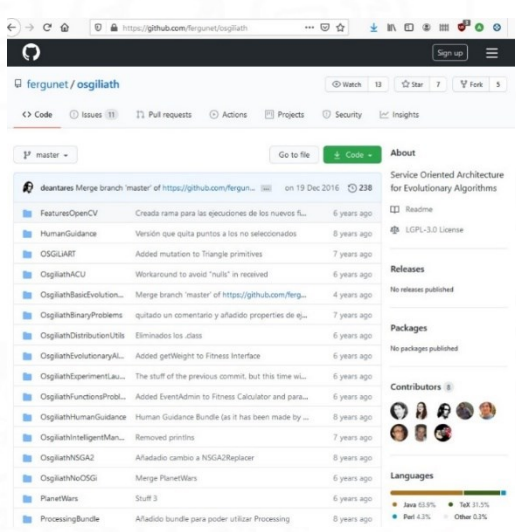

Figura 6: Ejemplo de un repositorio Git en Github

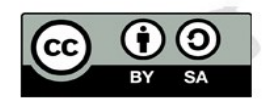

#### **REFERENCIAS:**

MOOC DE

- [1] Paul Ginsparg. Arxiv at 20. Nature, 476(7359):145–147, 2011.
- [2] R.E. Jones, T. Andrew, and J. MacColl. The Institutional Repository. Chandos Information Professional Series. Elsevier Science, 2006.
- [3] Chris Stark, Bobby-Joe Breitkreutz, Teresa Reguly, Lorrie Boucher, AshtonBreitkreutz,andMikeTyers.Biogrid:ageneralrepositoryforintera ctiondatasets.Nucleicacidsresearch,34(suppl1):D535–D539,2006.
- [4] Daniel Torres-Salinas,Nicolás Robinson-García, and ÁlvaroCabezas-Clavijo. Compartir los datos de investigación en ciencia: introducción al data sharing. El profesional de la información, 21(2):173-184, 2012
- [5] Jesús Tramullasand, Piedad Garrido. Software libre para repositorios institucionales: Propuestas para un modelo de evaluación de prestaciones. *El Profesional de la Información*, 15(3):171–181,2006.
- [6] HerbertVandeSompel, MichaelLNelson,CarlLagoze,andSimeonWar-ner.Resource harvesting within the oai-pmh framework.*D-lib magazine*,10(12),2004.
- [7] Wikipedia.Dialnet.https://en.wikipedia.org/wiki/Dialnet,2020.[Online;acce ssed4-September-2020].
- [8] Wikipedia.Figshare.https://en.wikipedia.org/wiki/Figshare,2020.[Online;a ccessed4-September-2020].
- [9] Wikipedia.Git.https://en.wikipedia.org/wiki/Git,2020.[Online;ac cessed4-September-2020].

**IVERSIDAD DE GRANADA** 

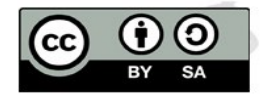

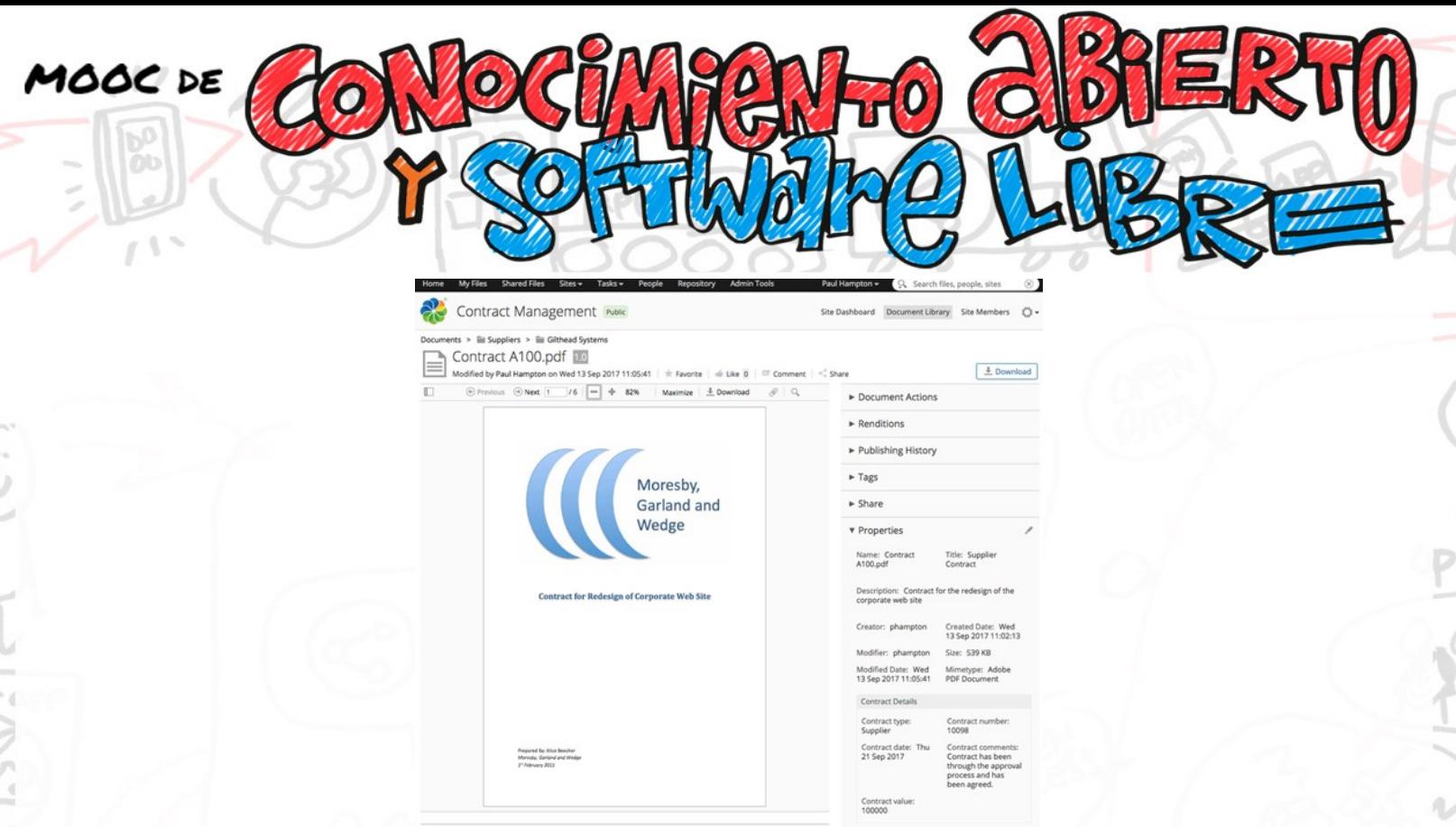

Figura 7: Ejemplo de un documento disponible en un repositorio Alfresco. Puede verse el documento, junto con sus metadatos. Imagen obtenida de: [https://en.wikipedia.org/wiki/Alfresco\\_Software](https://en.wikipedia.org/wiki/Alfresco_Software).

[10] Wikipedia. JSON. https://es.wikipedia.org/wiki/JSON, 2020. [Online; accessed 4- September-2020].

[11] Wikipedia.Software Repositories.https://en.wikipedia.org/wiki/ Software\\_repository, 2020. [Online; accessed 4-September-2020].

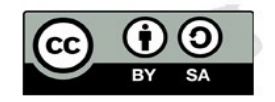

**UNIVERSIDAD DEGRANADA**